## SAP ABAP table AGS TD PROJMAPAR {Archive of Dep. Between cProject, IMG project, and CTS Proj.}

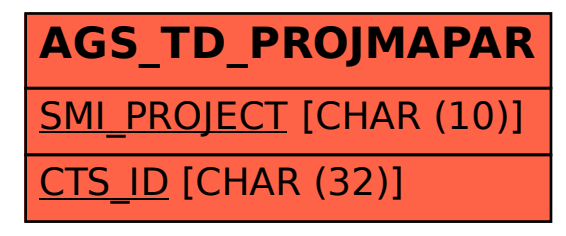